# GraphLab/Turi

Joshua Huseman

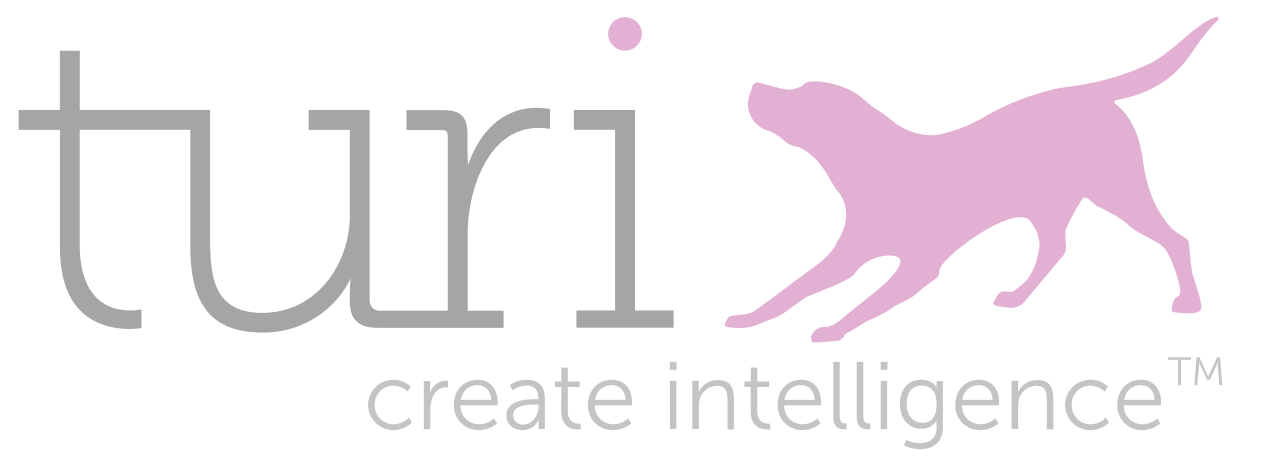

## Background

- High performance graph-based distributed computation framework
	- Focused on large machine learning applications
- Python package
	- Written in C++ for efficiency
- Design considerations:
	- Sparse data with local dependencies
	- Iterative algorithms
	- Asynchronous execution

## Timeline - confusing naming

- 2009 Prof. Carlos Guestrin, Carnegie Mellon University, started open-source GraphLab project
- 2012 Guestrin joins University of Washington, spins off GraphLab into its own company to support development
- 2015 after \$25 million investment, Renamed company to Dato
- 2016 after trademark dispute with data backup company Datto, rebranded again to Turi, purchased by Apple shortly afterward for \$200 million

## Product line

- GraphLab Create
	- Free Academic License
	- Non-commercial use
	- Seems to have halted development after Apple acquisition
	- Install:
		- pip install --upgrade --no-cache-dir https://get.graphlab.com/GraphLab-Create/2.1/**[email]**/**[prod\_key]**/GraphLab-Create-License.tar.gz
- Turi Create
	- Open-Source
	- Still in active development
	- Missing some features (i.e. Distributed Computing)
	- Install:
		- sudo apt-get install -y libblas3 liblapack3 libstdc++6 python-setuptools
		- pip install -U turicreate

### **Syntax**

```
>>> from graphlab import SGraph, Vertex, Edge
\Rightarrow \Rightarrow g = SGraph()>>> verts = [Vertex(0, attr={'breed': 'Labrador'}>>> Vertex(1, attr={'breed': 'Labrador'}),
>>> Vertex(2, attr={'breed': 'vizsla'})]
\Rightarrow > g = g.add vertices(verts)
\Rightarrow \Rightarrow g = g. add edges(Edge(1, 2))
\rightarrow >>> print(g)
SGraph({'num_edges': 1, 'num_vertices': 3})
```
### Data Primitives

- Persistent storage allows for data larger than system memory, in distributed storage
	- SArray
	- SFrame
	- SGraph
- Simple graph primitives:
	- Vertex
		- Vertex ID
		- Attributes key-value pairs
	- Edge (directed)
		- Source Vertex ID
		- Destination Vertex ID
		- Attributes key-value pairs

## How are Graphs Expressed?

- Stored on distributed storage system
- "atom file"  $D_n$  stores vertices and edges of subset of graph
- "ghosts"  $D_{n\leftrightarrow o}$  store edges between "atoms"
- "atom index" stores a meta-graph identifying file locations of atoms and ghosts in file system

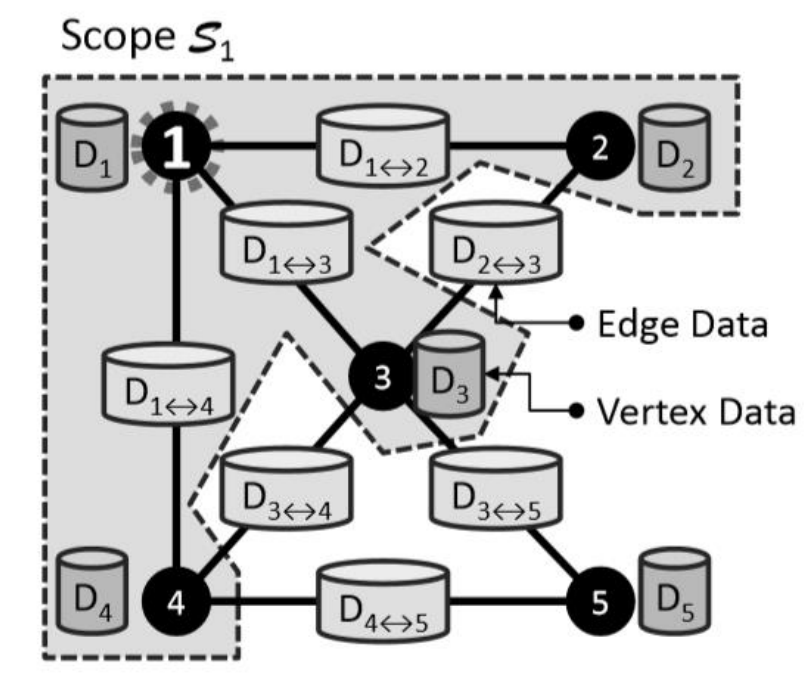

(a) Data Graph

## Distributed Execution

- Distributed jobs:
	- deploy.job.create(function)
		- Executes function asynchronously (optionally in a remote environment)
	- deploy.map job.create(function, parameter set)
		- Executes function asynchronously for every element in parameter\_set

#### • Remote environment:

- deploy.Ec2Cluster
	- Amazon EC2
- deploy.HadoopCluster
	- Hadoop Yarn

#### Execution Model

**Algorithm 2: GraphLab Execution Model** 

```
Input: Data Graph G = (V, E, D)Input: Initial vertex set \mathcal{T} = \{v_1, v_2, ...\}while \mathcal T is not Empty do
       v \leftarrow RemoveNext (\mathcal{T})(\mathcal{T}', \mathcal{S}_v) \leftarrow f(v, \mathcal{S}_v)<br>\mathcal{T} \leftarrow \mathcal{T} \cup \mathcal{T}'Output: Modified Data Graph G = (V, E, D')
```
- "To enable a more efficient distributed execution, we … allow the GraphLab run-time to determine the best order to execute vertices."
- Executes operations on vertices in a distributed, asynchronous queue, splitting execution across available resources

### Example - remove duplicate edges

>>> import graphlab as gl >>> vertices = gl.SFrame({'id':[1,2,3,4,5]}) >>> edges = gl.SFrame({'src':[1,1,1,1,2,2,2,2,3,3,3,3,4,4,4,4], 'dst':[2,2,2,2,3,3,3,3,4,4,4,4,5,5,5,5]}) >>> edges['edata'] = edges['src'] + edges['dst'] # Create a graph (as an example) >>> g = gl.SGraph(vertices, edges, vid\_field='id', src\_field='src', dst\_field='dst') # Remove duplicates >>> g2 = gl.SGraph(g.vertices, g.edges.groupby(['\_\_src\_id', '\_\_dst\_id'], {'data': gl.aggregate.SELECT\_ONE('edata')}))

## Example

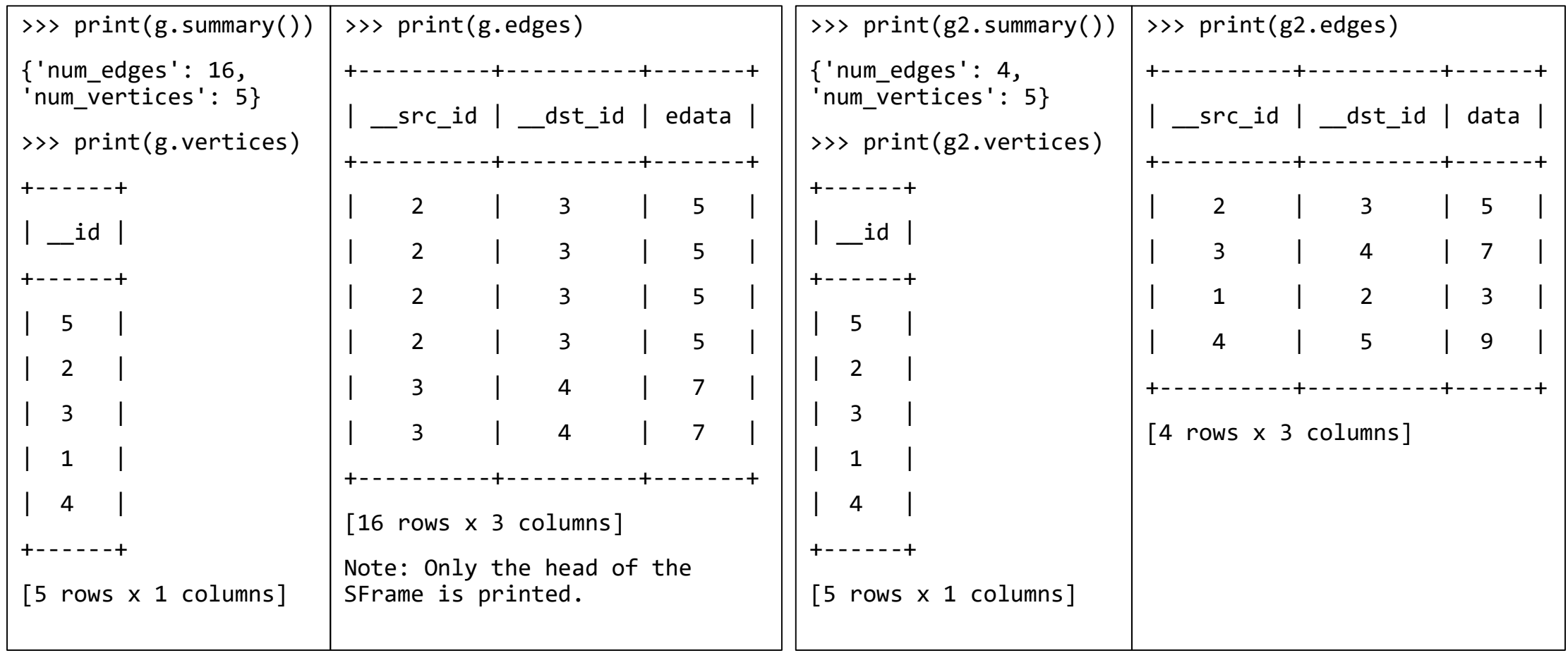

## Full API

#### Contents

- Data
	- Data Structures
		- turicreate.SArray
		- **underlanceate** SFrame
		- turicreate.SGraph
	- Data Types
		- turicreate.Image
		- **u** turicreate Vertex
		- turicreate.Edge
	- Utilities
		- turicreate.SArrayBuilder
		- turicreate.SFrameBuilder
		- turicreate.Sketch
		- turicreate.aggregate
		- turicreate.load\_sframe
		- turicreate.load\_sgraph
- Modelling
	- Applications
		- activity\_classifier
	- " image classifier
	- " image similarity
	- object detector **E** recommender
	- " text classifier
	- style\_transfer
	- Essentials
		- " classifier
	- $\blacksquare$  clustering " graph analytics
	- " image analysis
	- nearest\_neighbors
	- " regression
	- text analytics
	- " topic\_model
	- Utilities
	- load model
	- distances
	- evaluation
- Visualization
- Configuration

#### Turi Create **GraphLab Create**

#### Contents

- Data Engineering
	- · Data Structures
		- qraphlab.SArray
		- graphlab.SFrame
		- graphlab.SGraph
		- qraphlab.TimeSeries
	- Data Types
		- qraphlab.Image
		- qraphlab.Vertex
		- qraphlab.Edge
	- Aggregation & Summarization
		- graphlab.Sketch
		- qraphlab.aggregate
- Machine Learning
	- Machine Learning Applications
		- anomaly detection
		- churn predictor  $\blacksquare$
		- $\mathbf{u}$ data matching
		- deeplearning ×.
		- lead\_scoring
		- " pattern mining
		- $\mathbf{u}$ recommender
		- sentiment\_analysis
	- Essential Machine Learning Models
	- classifier
	- $\blacksquare$ clustering
	- $\mathbb{Z}^2$ graph analytics
	- $\blacksquare$ image analysis
	- nearest neighbors  $\blacksquare$
	- $\blacksquare$ regression
	- text\_analytics
	- $\blacksquare$  topic model
- Advanced Deep Learning with MXNet (Beta)
- $\blacksquare$  mxnet
	- Model Creation
- Feature Engineering
	- feature\_engineering
- Model Evaluation
- comparison
- **Cross** validation
- evaluation
- model\_parameter\_search
- Utilities and Extensions
- **E** extensions
- " load\_model
- distances
- · Distributed Model Training
	- distributed
- Deployment
	- · Distributed/Asynchronous Execution
	- Ec2 Cluster
	- Hadoop Cluster
	- Session Management
	- · Utility

### More Resources

- <https://en.wikipedia.org/wiki/GraphLab>
- [https://www.geekwire.com/2016/exclusive-apple-acquires-turi-major-exit](https://www.geekwire.com/2016/exclusive-apple-acquires-turi-major-exit-seattle-based-machine-learning-ai-startup/)seattle-based-machine-learning-ai-startup/
- <https://turi.com/index.html>
- <https://github.com/apple/turicreate>
- https://github.com/turi-code/how[to/blob/master/remove\\_duplicate\\_edges.py](https://github.com/turi-code/how-to/blob/master/remove_duplicate_edges.py)
- Yucheng Low, Joseph Gonzalez, Aapo Kyrola, Danny Bickson, Carlos Guestrin and Joseph M. Hellerstein (2012). "Distributed GraphLab: A Framework for Machine Learning and Data Mining in the Cloud." Proceedings of Very Large Data Bases (PVLDB).